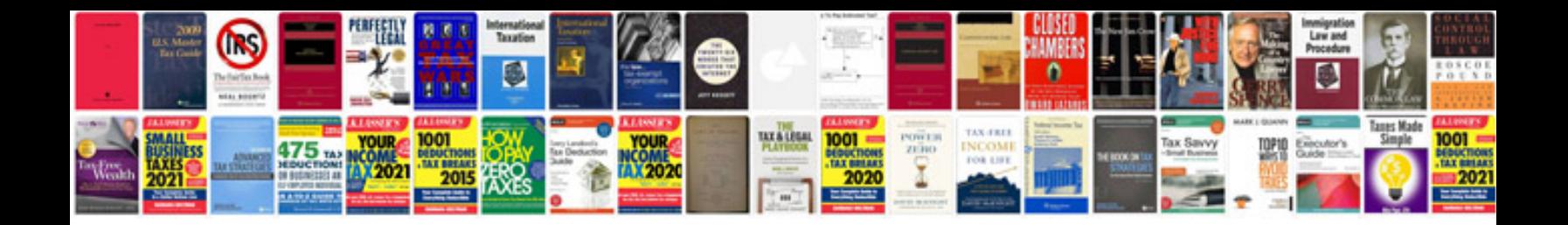

**Docx xml schema**

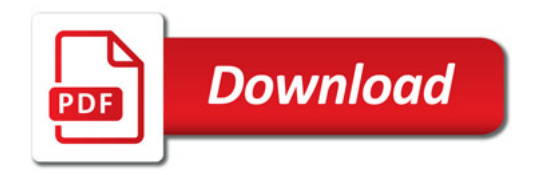

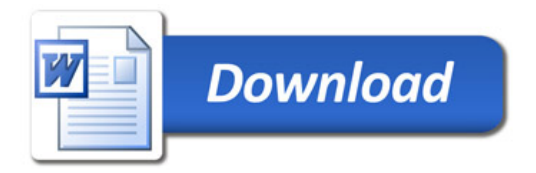